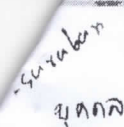

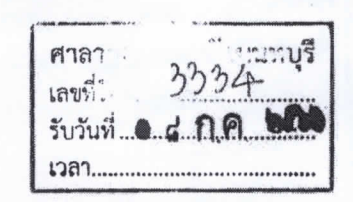

ที่ มท ๐๒๑๘.๑/ว อิโปปุ

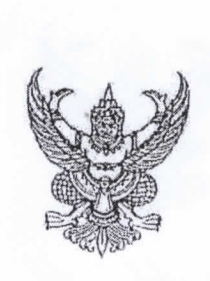

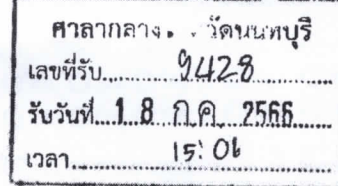

กระทรวงมหาดไทย ถนนอัษฎางค์ กรุงเทพฯ ดอ๒๐๐

## od ninginu babb

เรื่อง การประเมินความพึงพอใจ ความคิดเห็น และความคาดหวังต่อการปฏิบัติงาน/การให้บริการของสำนักงานปลัด กระทรวงมหาดไทย ประจำปีงบประมาณ พ.ศ. ๒๕๖๖

เรียน ผู้ว่าราชการจังหวัดทุกจังหวัด

ด้วยกระทรวงมหาดไทยได้จัดทำแบบการประเมินความพึงพอใจ ความคิดเห็น และความคาดหวัง ต่อการปฏิบัติงาน และการให้บริการของสำนักงานปลัดกระทรวงมหาดไทย ประจำปีงบประมาณ พ.ศ. ๒๕๖๖ เพื่อรับฟังความคิดเห็นและข้อเสนอแนะของผู้ร่วมปฏิบัติงาน ผู้รับบริการ ผู้มีส่วนได้ส่วนเสีย และผู้ที่มีส่วนเกี่ยวข้อง สำหรับใช้เป็นข้อมูลประกอบการปรับปรุง พัฒนาคุณภาพในการปฏิบัติงานและการให้บริการของสำนักงานปลัด กระทรวงมหาดไทยให้มีประสิทธิภาพมากยิ่งขึ้น

ในการนี้ กระทรวงมหาดไทยจึงขอให้ผู้ว่าราชการจังหวัดตอบแบบประเมินความพึงพอใจ ความคิดเห็น และความคาดหวังต่อการปฏิบัติงานและการให้บริการของสำนักงานปลัดกระทรวงมหาดไทย ประจำปีงบประมาณ พ.ศ. ๒๕๖๖ พร้อมทั้งแจ้ง ๗ ภาคีเครือข่ายในพื้นที่ ได้แก่ ภาครัฐ ภาคศาสนา ภาควิชาการ ภาคประชาชน ภาคเอกชน ภาคประชาสังคม และภาคสื่อสารมวลชน ตอบแบบประเมินดังกล่าว ภายในวันพฤหัสบดีที่ ๓๑ สิงหาคม ๒๕๖๖ เพื่อกระทรวงมหาดไทยจะได้ใช้ประโยชน์จากข้อมูลดังกล่าวต่อไป รายละเอียดปรากฏตาม QR Code ท้ายหนังสือฉบับนี้

จึงเรียนมาเพื่อพิจารณาดำเนินการ

ขอแสดงความนับถือ

(นายสุทธิพศษ์ จุดเจริญ) ปลัดกระทรวงมหาดใหย

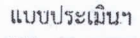

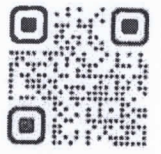

https://shorturl.at/ceEXY

สำนักงานปลัดกระทรวง กลุ่มพัฒนาระบบบริหาร โทรศัพท์/โทรสาร ๐ ๒๖๒๒ ๐๙๖๐ E-mail: kpiasdg@gmail.com

hange<br>For Good<br>पोनोस्स ≡ .<br>ี่ บ่ามัดทุกข์ บ่ารงสเ